#### <span id="page-0-0"></span>Chi-squared test in R

April 28, 2019

#### Applied STAtistics group at AAU

Department of Mathematical Sciences

Aalborg University

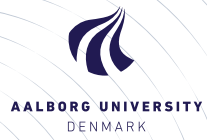

# **Introduction**

Outline of session:

 $\blacktriangleright \chi^2$ -test in R.

Lecturer for this session is Ege Rubak, Dept. of Math. Sciences, AAU

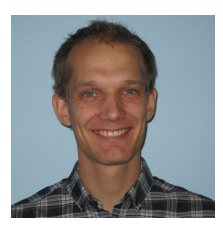

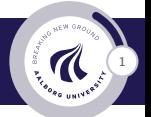

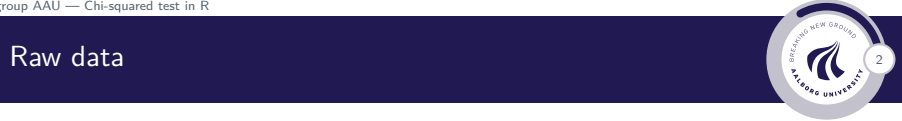

popKids <- **read.delim**("https://asta.math.aau.dk/datasets?file=PopularKids.txt") **head**(popKids, n = 15)

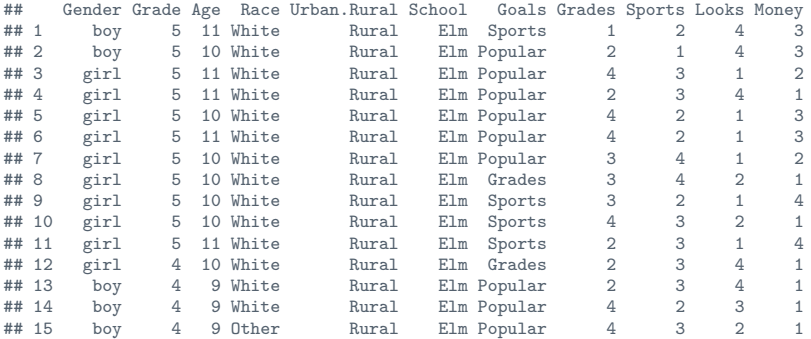

# Contingency table

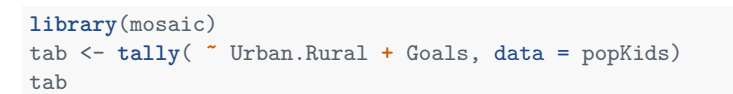

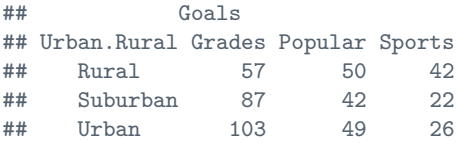

ASTA group AAU — [Chi-squared test in R](#page-0-0)

#### Chi-squared test in R <sup>4</sup>

```
testStat <- chisq.test(tab, correct = FALSE)
testStat
```

```
##
## Pearson's Chi-squared test
##
## data: tab
## X-squared = 18.828, df = 4, p-value = 0.0008497
qdist("chisq", 0.95, df = 4)
```
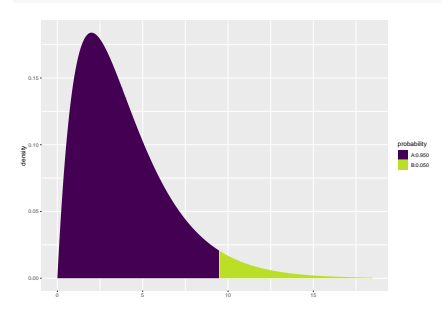

## [1] 9.487729

# Chi-squared test in R

 $\blacktriangleright$  Expected table

testStat**\$**expected

## Goals ## Urban.Rural Grades Popular Sports ## Rural 76.99372 43.95188 28.05439 ## Suburban 78.02720 44.54184 28.43096 ## Urban 91.97908 52.50628 33.51464

 $\blacktriangleright$  Std. residuals

testStat**\$**stdres

 $##$  Goals ## Urban.Rural Grades Popular Sports ## Rural -3.9508449 1.3096235 3.5225004 ## Suburban 1.7666608 -0.5484075 -1.6185210 ## Urban 2.0865780 -0.7274327 -1.8186224

# Entering table data directly in R <sup>6</sup>

```
data <- c(57, 87, 103, 50, 42, 49, 42, 22, 26)
tab \leftarrow matrix(data, nrow = 3, ncol = 3)row.names(tab) <- c("Rural", "Suburban", "Urban")
colnames(tab) <- c("Grades", "Popular", "Sports")
tab
```
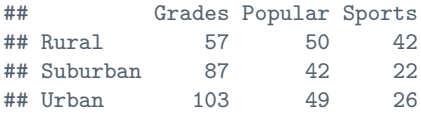

**chisq.test**(tab)

```
##
## Pearson's Chi-squared test
##
## data: tab
## X-squared = 18.828, df = 4, p-value = 0.0008497
```